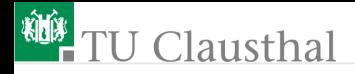

## Informatik für Schüler, Foliensatz 24 Arbeit mit dem Manual Prof. G. Kemnitz

Institut für Informatik, Technische Universität Clausthal 17. Juni 2009

Prof. G. Kemnitz · Institut für Informatik, Technische Universität Clausthal 17. Juni 2009 1/4

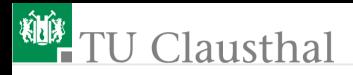

## Aufgabe 24.1: String-Methoden

die Methoden der Klasse »string« finden Sie unter  $\rightarrow$  Python-Referenz  $\triangleright$  Basic Types ...  $\triangleright$  String «

- Lesen Sie sich durch, was es für Methoden gibt
- Schreiben Sie jeweils ein möglichst kurzes Programm für:
	- Einlesen einer Zeichenkette und einer Teilzeichkette der ersten; Ausgabe des Position der Teilzeichenkette in der Zeichenkette
	- Einlesen einer Zeichenkette, einer Teilzeichkette und einer Ersatzzeichenkette; Ausgabe der Zeichenkette, in der die Teilzeichenkette durch die Ersatzzeichenkette ersetzt ist
	- Einlesen einer Zeichenkette und Ausgabe, ob es sich um eine Folge von Ziffern handelt
	- Einlesen einer kommaseparierten Liste von Worten; Ausgabe einer Wortliste

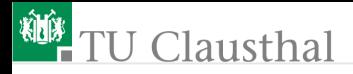

## Aufgabe 24.2: String-Formatierung

Lesen Sie den Manual-Eintrag für »Python-Referenz  $\triangleright$  Basic Types  $\ldots$   $\triangleright$  String-Formatierung mit dem %-Operator« durch

Schreiben Sie ein ein möglichst kurzes Programm, dass die folgende Liste von Zahl-Tupeln

 $L = [(1, 34.8967), (25, 7.245), (79, -0.3)]$ 

als formatiert Tabelle in folgender Form darstellt:

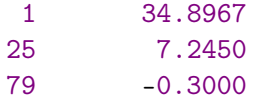

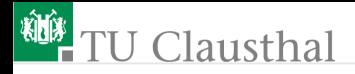

## Aufgabe 24.3: Weitere nützliche Funktionen

Durchsuchen Sie die Dokumentation nach weiteren Ħ nützlichen Funktionen und probieren Sie diese aus.